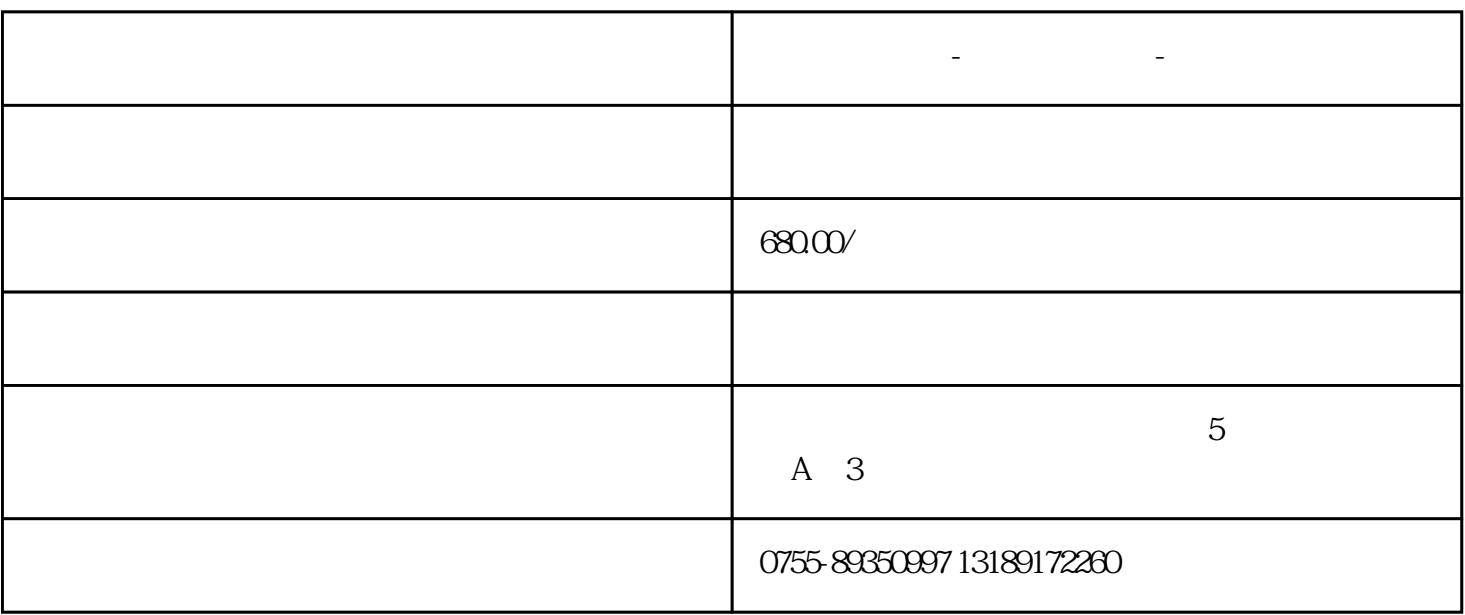

 $\ddotsc$ 

 $WEB$ 

**工单客服系统-工单管理系统-在线客服工单系统**

 $ACD$ 

 $\overline{3}$ 

 $1$ 

 $2<sub>z</sub>$ 

 $\frac{1}{2}$ ;

结,工单流转过程的交互可通过邮件、短信、微信、WEB等渠道查看与回复。

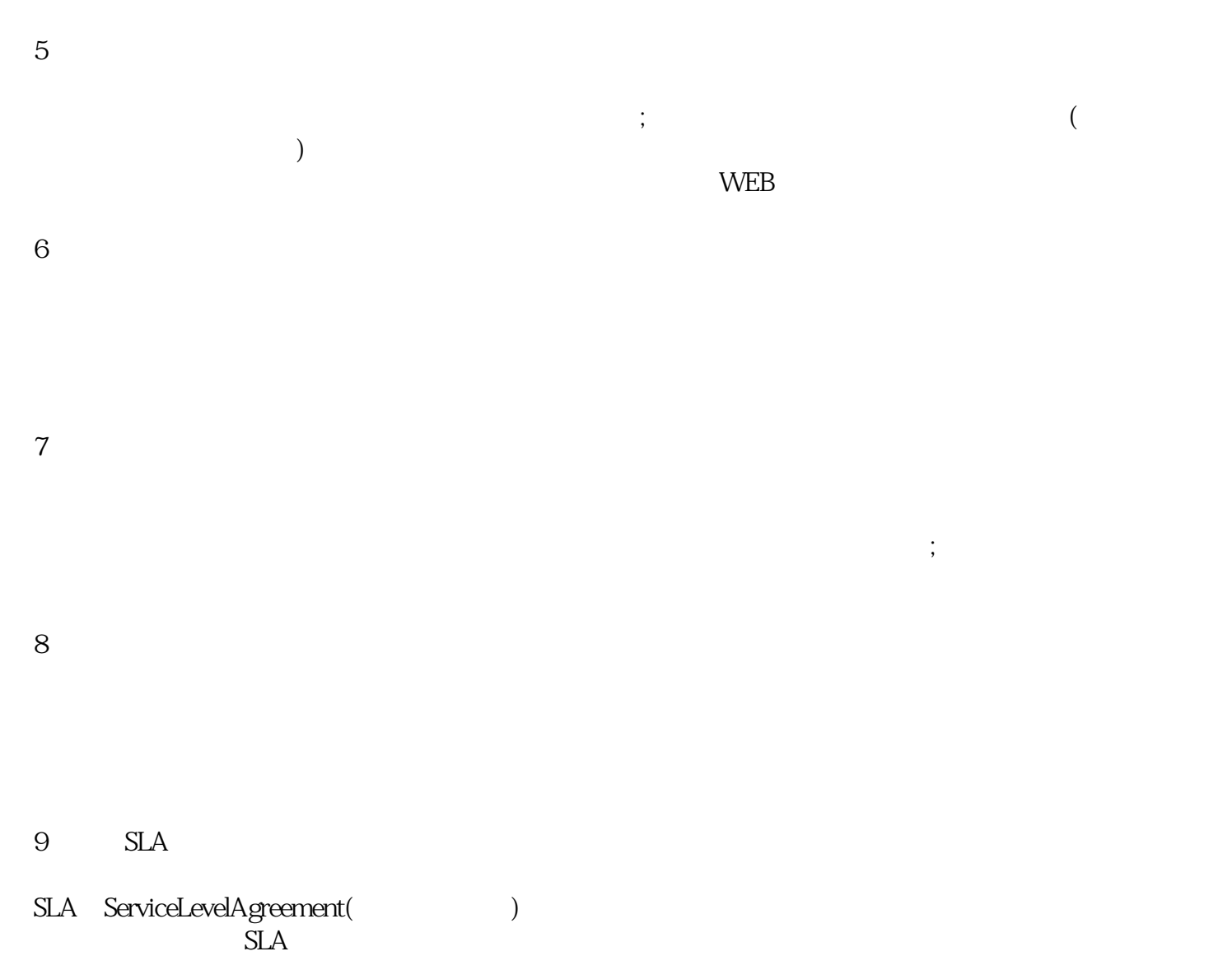